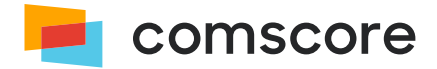

## UNIFIED DIGITAL MEASUREMENT

# **JavaScript Library**

# **Skeleton PlatformAPI Implementation Guide**

document version: 2.1.1; released on February 4, 2020

*for further information, please contact:* Comscore Tag Support +1 866 276 6972

## **1 Introduction**

**Use of the Comscore SDK is subject to the licenses and other terms and conditions set forth herein, including the materials provided in the SDK deliverables. Your use of this SDK and/or transmission of data to Comscore constitutes your agreement to these licenses and other terms and conditions, including the Data Sharing Agreement.**

The JavaScript library provides a (Mobile) Audience Measurement solution designed to accurately capture and report on usage measurements for streaming media players intended to be shown on web pages or OTT applications. A similar solution is available for other popular platforms from which Comscore reports reach and launches.

The instructions in this document are intended to be used with **version 7.1.0 and subsequent 7.x.y releases** of the JavaScript library for implementation using JavaScript code. The library includes support for a number of environments through a specific *PlatformAPI* implementation for each environment. The *PlatformAPI* defines how the library retrieves appropriate platform-specific information and uses available transmission mechanisms, application-level storage and file system IO support where available.

For environments not supported by any of the *PlatformAPI* implementations the library offers a *Skeleton PlatformAPI*, which does not contain any implementation at all. Its methods are intended to be overridden using code for a platform-specific implementation of the targeted environment(s). This creates a solution for the targeted environment which allows data collection with the library on par (or as much as possible) with the already supported environments.

Calls to the library API will internally use the implemented *Skeleton PlatformAPI*. The implementation of the library API is discussed in a separate document.

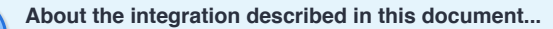

The integration described in this document needs to be executed with involvement from Comscore for at least two reasons:

- 1. To ensure that the integration is using appropriate resources of the platform.
- 2. To ensure the collected data matches with Comscore reporting expectations.

If you have any questions or concerns about the instructions in this document, or about elements of the JavaScript library, then please contact your Comscore account team or implementation support team.

### **2 Implement the Skeleton PlatformAPI**

It is expected for *Skeleton PlatformAPI* implementation to be applicable for any application running in the currently unsupported environment. In other words: the implementation of the *Skeleton PlatformAPI* methods is expected to use elements in the environment which are available to all applications running in that environment.

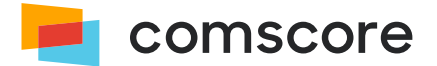

### <span id="page-2-0"></span>**2.1 Override the Skeleton PlatformAPI with a specific interface**

The first step is to inform the JavaScript library to use the *Skeleton PlatformAPI* and specify the interface to use:

analytics.PlatformApi.setPlatformApi(analytics.PlatformApi.PlatformApis.Skeleton, interfaceObject);

The interfaceObject is a standard Object with specific properties referencing relevant methods of the *Skeleton PlatformAPI* overridden with a suitable implementation for the targeted platform. The *PlatformAPI* methods that can be overridden are listed in *[Platform-specific Integration](#page-3-0) on page 4* .

### **2.2 Fetch Updated Values During Runtime**

After the library is configured and started, it will execute the *PlatformAPI* methods autonomously. Some of the implemented *Skeleton PlatformAPI* methods return platform-specific values which are static in nature, while others return values which are expected to change as the application is running. Aside from accessing parts of the environment to retrieve platform-specific values for data collection, the *Skeleton PlatformAPI* implementation caters for correct operation of the library — for example by storing any data that need to be persisted in application-level storage or arranging transmission of collected data — and the library expects the implemented *Skeleton PlatformAPI* methods **can be called at any time**.

To allow timely updates of the platform-specific values the *PlatformAPI* executes its onDataFetch method **first**, prior to executing any of its data retrieval methods or its support functionality methods which return values for data collection. The onDataFetch method receives two callback arguments, one of which is expected to be executed when the values are updated. This allows for synchronous and asynchronous retrieval of platform-specific values.

To illustrate, an implementation of the onDataFetch *PlatformAPI* method could be:

```
11. analytics.PlatformApi.setPlatformApi(analytics.PlatformApi.PlatformApis.Skeleton, {
12. onDataFetch: function (onSuccessCallback, onErrorCallback) {
13. // Execute a function with platform-specific code to retrieve up-to-date information.
14. runPlatformSpecificCodeToRetrieveValues(onSuccessCallback, onErrorCallback);
15. | \cdot |16. 1/7 \neq17. We also interval in the Vietna Platform API methods, as needed.
18. | \};
```
The references to the provided callbacks should be retained so the appropriate callback can be called once the platform-specific code has updated the platform-specific values used by the *PlatformAPI*.

Once the platform-specific code has been executed successfully and the updated platform-specific values are available for the *PlatformAPI* to retrieve them, the onSuccessCallback — the first argument on the onDataFetch method call — needs to be called. When something occurs which prevents the *PlatformAPI* from retrieving updated values, the onErrorCallback — the second argument on the onDataFetch method call - needs to be called.

The execution of either callback will cause the *PlatformAPI* to continue its processing. If the onErrorCallback was executed then the *PlatformAPI* will not access its methods to retrieve updated platform data values. The next time the library requests the *PlatformAPI* to retrieve updated values the onDataFetch method will again be executed first to allow the values to be updated appropriately.

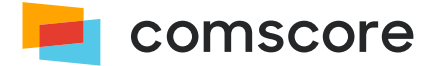

## <span id="page-3-0"></span>**3 Platform-specific Integration**

The table further below contains a list of all *PlatformAPI* properties which are candidates to be overridden in the *Skeleton PlatformAPI* implementation. The data collection methods are listed separate from the functionality methods. The *Skeleton PlatformAPI* implementation needs to adhere to the following:

- The origin and nature of unique device identifier source values needs to be disclosed to Comscore to ensure the values are appropriate for Comscore reporting.
- **•** All implemented  $-$  i.e., overridden  $-$  data collection methods are expected to return  $String$  values.
- If a data collection method is not implemented then the *PlatformAPI* will use the listed default value. Please confirm with Comscore if this is acceptable.
- There could be cases where a data collection method can be implemented but needs to be able to return a default value. Please confirm with Comscore if this is acceptable.
- Typically, the support functionality methods will use one of the implementations already provided inside the *PlatformAPI*.

#### **About the implementation of the** *Skeleton PlatformAPI***...**

Please make sure Comscore is consulted on **all** implemented *Skeleton PlatformAPI* methods. For some of the data collection methods Comscore needs to indicate the expected value. For most of the support functionality methods Comscore needs to be aware of how they will be implemented. In general, Comscore needs to ensure the collected data matches with the expectations of its reporting processes.

**This is extremely important to ensure correct reporting of data collected from implemented applications.**

The table lists the type of the properties on the *Skeleton PlatformAPI*. Please ensure the expected type is implemented. Some of the functionality properties are expected to be an object, or are expected to be instantiable. If there is a need to implement these, then please consult with Comscore to get a specification of their interface.

#### **About the properties on the** *Skeleton PlatformAPI***...**

You might notice properties on the *Skeleton PlatformAPI* which are not mentioned in this document. **Please ensure any** *Skeleton PlatformAPI* **properties not mentioned in this document are not overridden, unless you have received explicit instructions from Comscore to do so.**

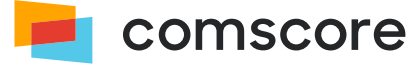

#### *PlatformAPI properties*

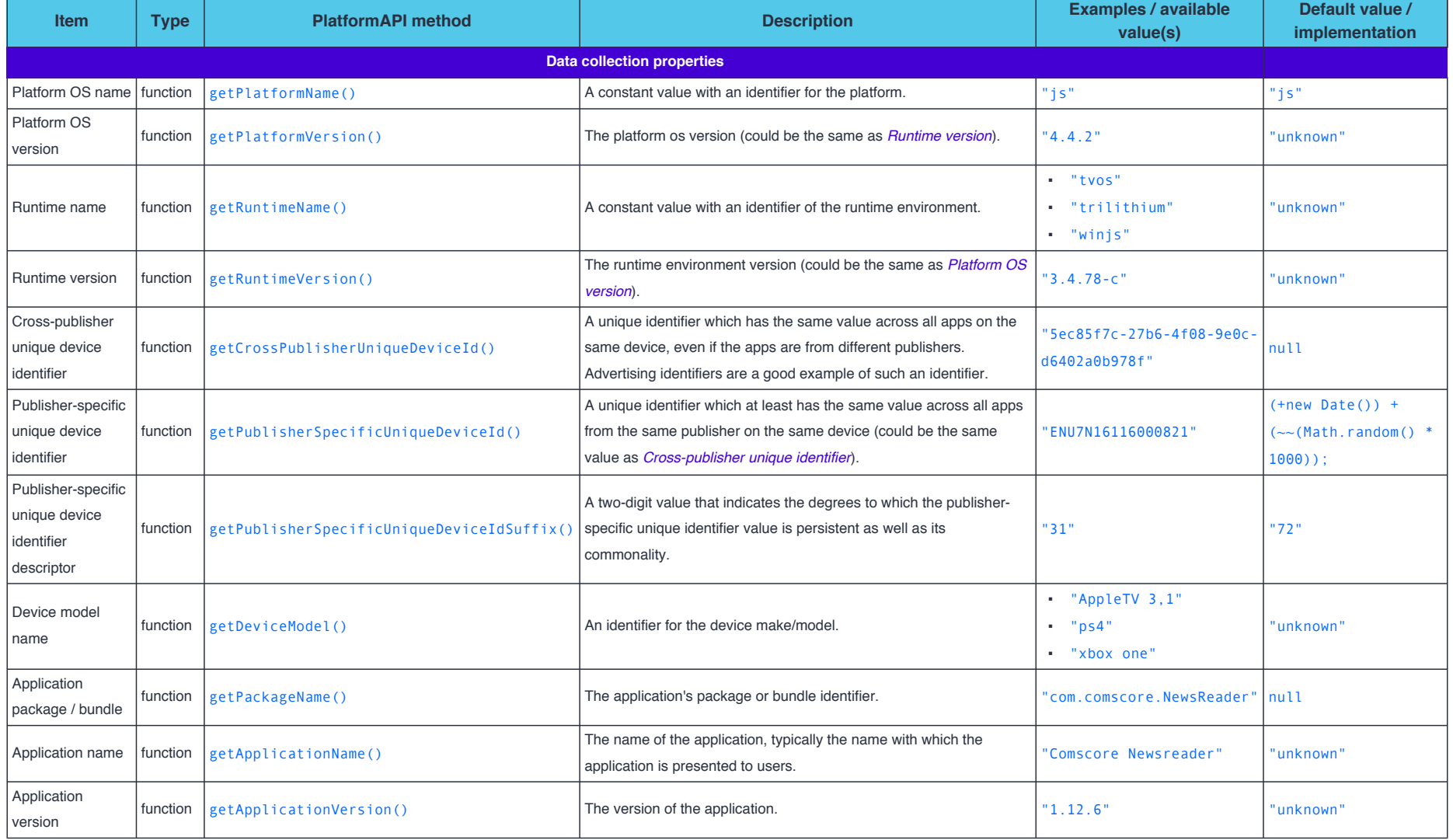

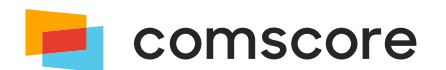

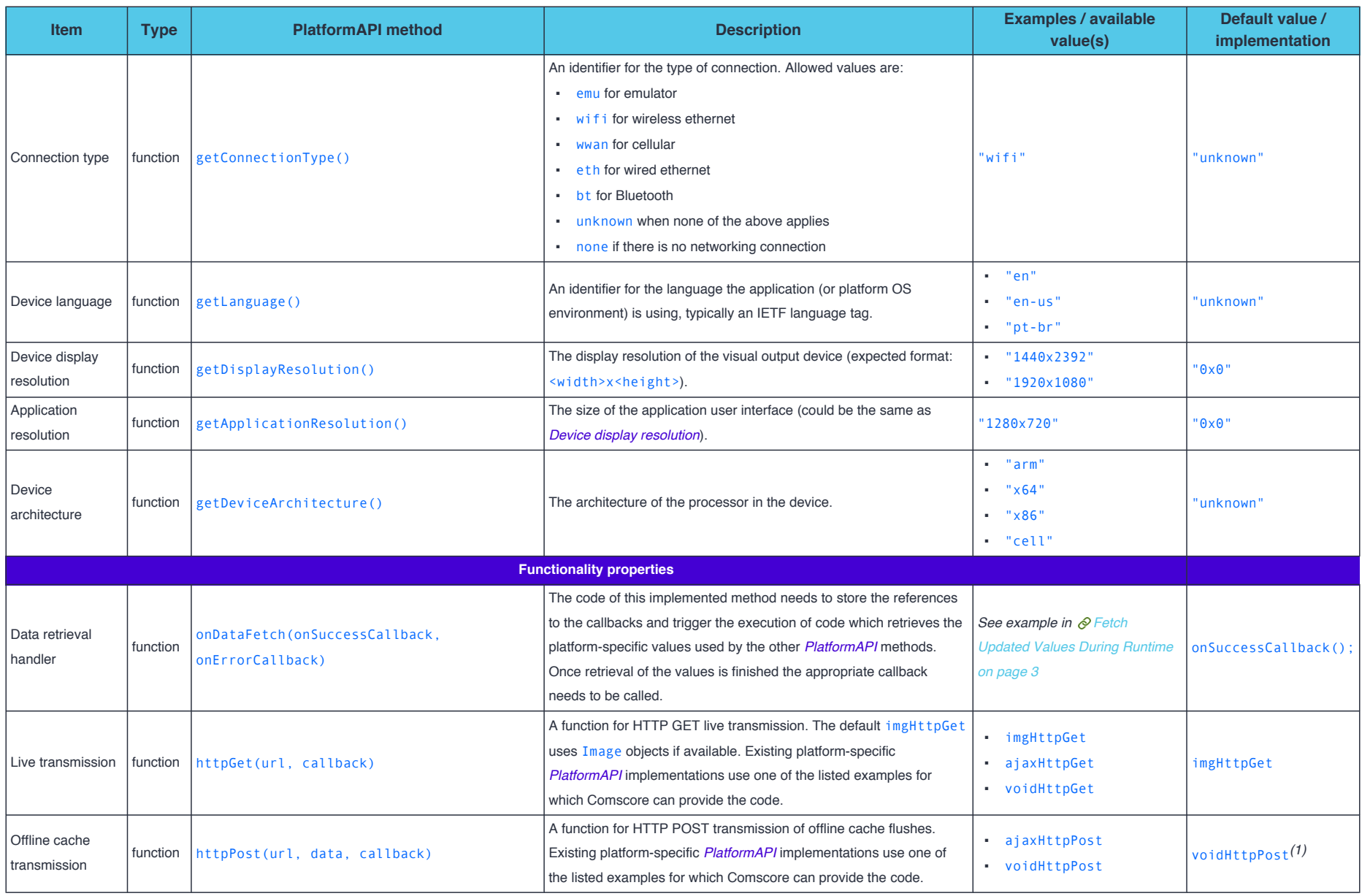

(1) This default implementation does not support offline cache flushes. The offline caching feature should not be enabled in the library implementation unless a suitable Offline cache transmission mechanism is configured o the *Skeleton PlatformAPI*.

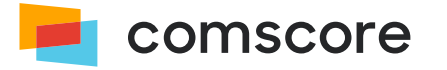

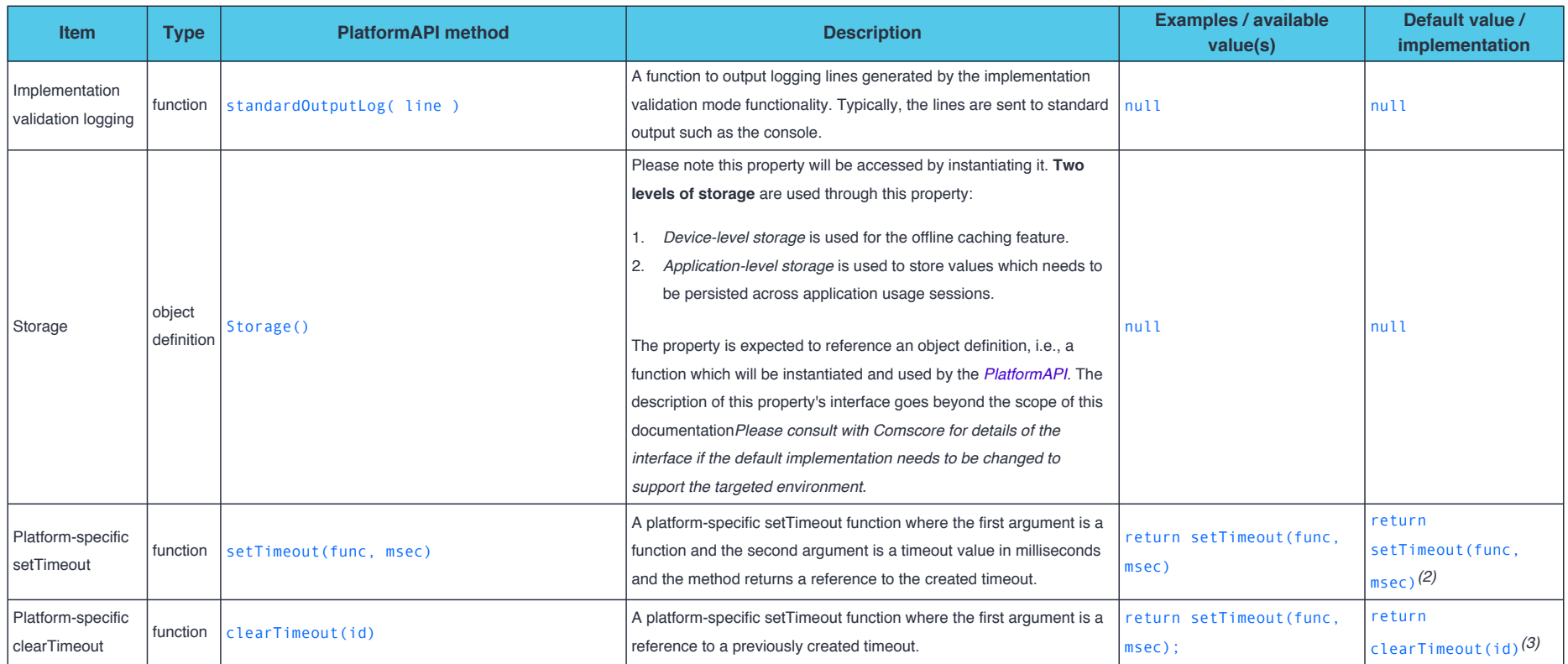

*(2)* The default implementation uses an existing setTimeout function.

*(3)* The default implementation uses an existing clearTimeout function.

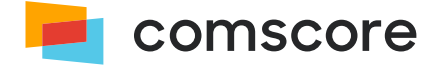